## Content Search

Searching content on LinkedIn is a great place to start when learning about a new topic or industry or when trying to stay up to date on the latest

TIP: Use hashtags to find qualified sources on niche topics, for example #bitcoin

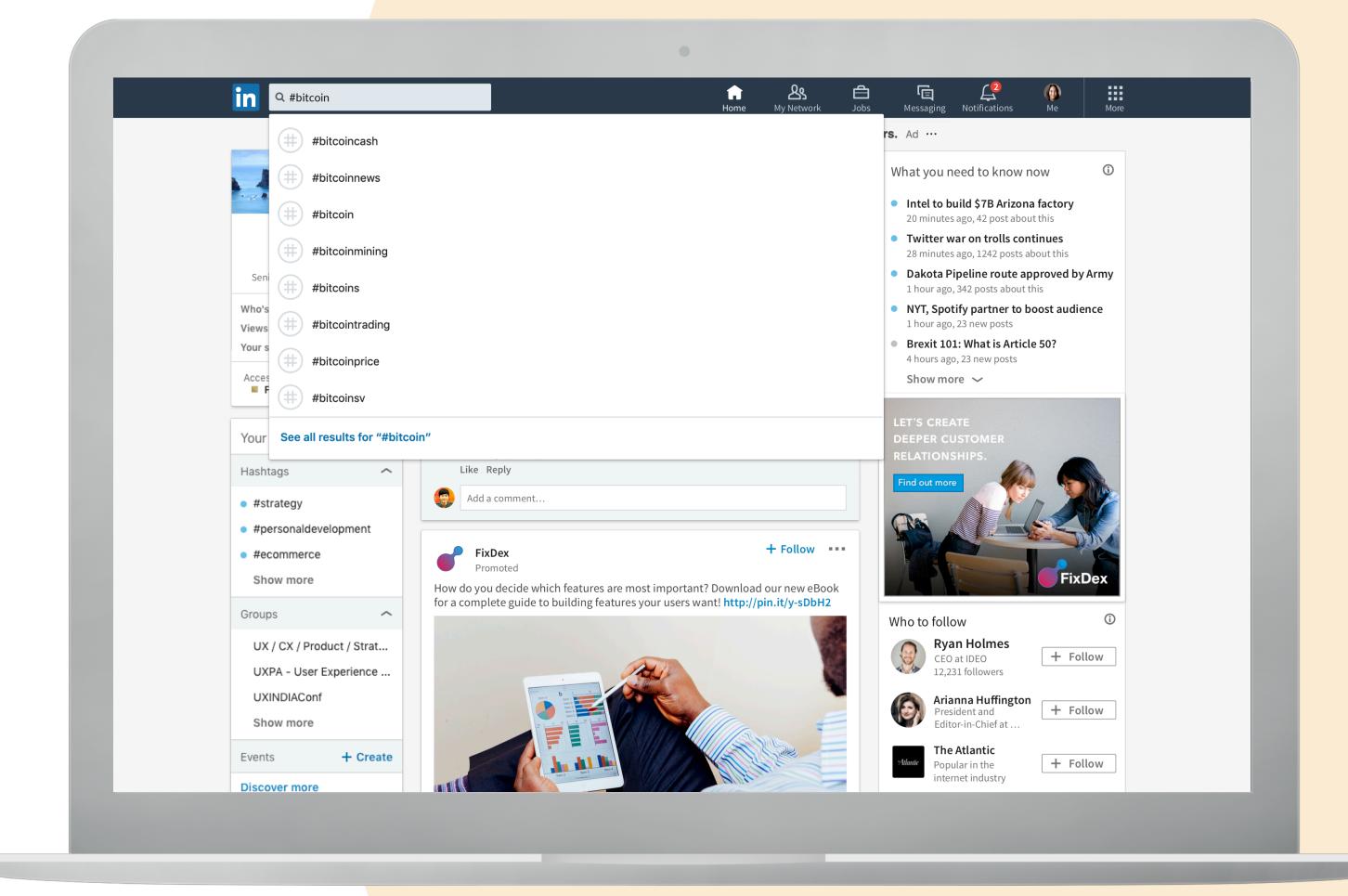

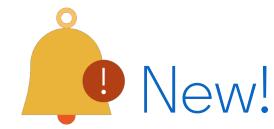

## Advanced Search

Now you can further your content search results with filters and search globally.

These filters allow you to filter your search by connection level, date posted, the industry of the poster and the company of the poster.

TIP: Want to know what's top of mind at a certain company or in a certain industry? You can filter your search by a specific company, for example Uber, to see what employees are sharing.

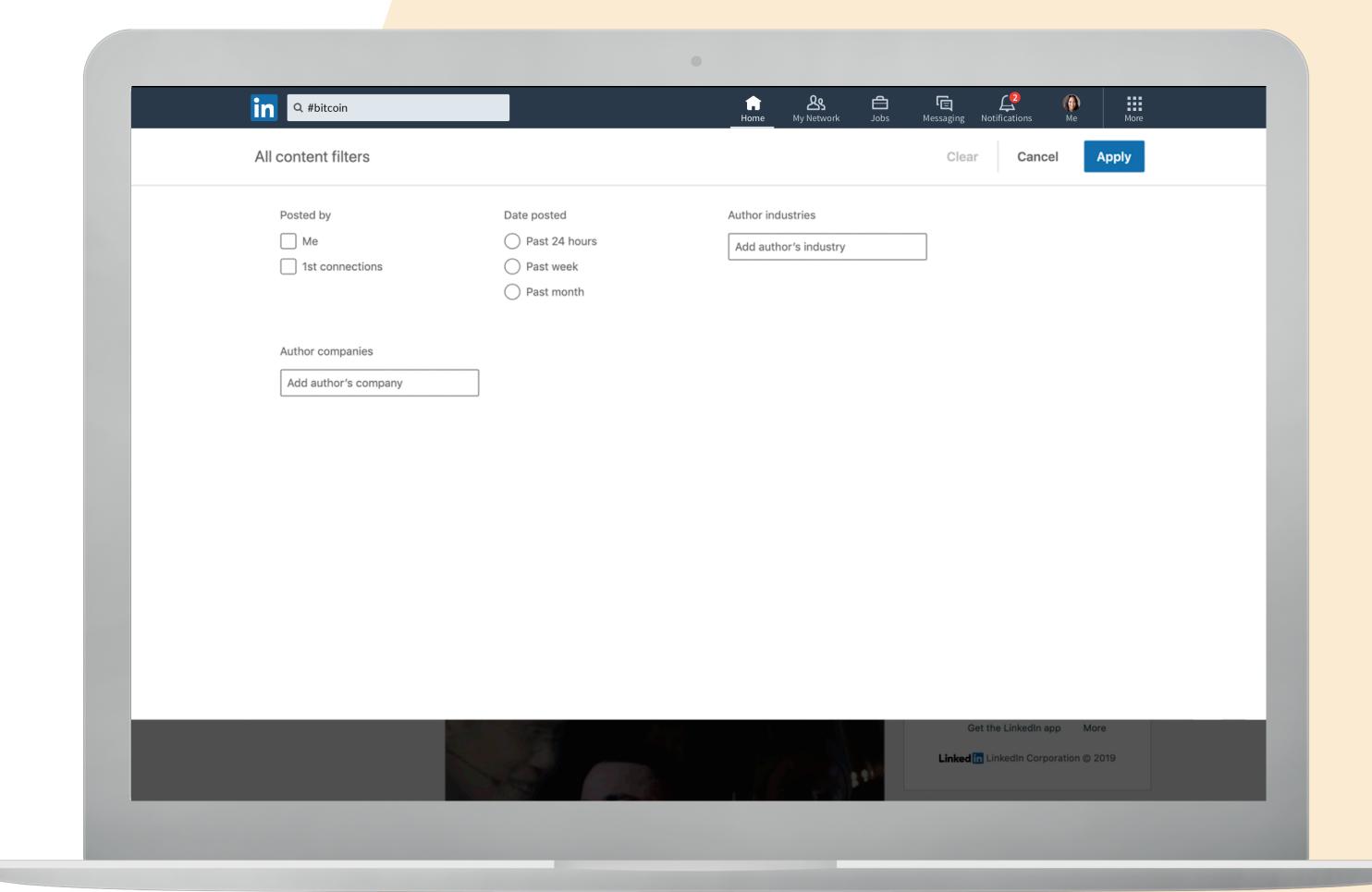